## Principles for software composition 2022/23

## 07 - Temporal and modal logics, GoogleGo and pi-calculus

[Ex. 1] Two processes  $p_1$  and  $p_2$  want to access a single shared resource r. Consider the atomic propositions:

 $req_i$ : holds when process  $p_i$  is requesting access to r;  $use_i$ : holds when process  $p_i$  has had access to r;  $rel_i$ : holds when process  $p_i$  has released r.

with  $i \in [1, 2]$ . Use LTL formulas to specify the following properties:

- 1. mutual exclusion: r is accessed by only one process at a time;
- 2. release: every time  $p_1$  accesses r, it releases r after some time;
- 3. priority: whenever both  $p_1$  and  $p_2$  require r,  $p_1$  is granted access first;
- 4. no starvation: whenever  $p_1$  requires r, it is eventually granted access.

[Ex. 2] Three dogs live in a house with two couches and a front garden. Let  $couch_{i,j}$  represent the predicate "the dog i sits on couch j" and  $garden_i$  represent the predicate "the dog i plays in the front garden".

- 1. Write an LTL formula expressing the fact that whenever dog 1 plays in the garden then he keeps playing until he sits on some couch (but he may also play forever).
- 2. Write a CTL formula expressing the fact that dog 2 eventually plays in the garden whenever couch 1 is occupied by another dog.
- 3. Write a  $\mu$ -calculus formula expressing the fact that no more than one couch is occupied at any time by dog 3.

**[Ex. 3]** Given the  $\mu$ -calculus formula  $\Phi = \mu x.((p \wedge \Box x) \vee (\neg p \wedge \Diamond x))$  write its denotational semantics  $\llbracket \Phi \rrbracket \rho$  and evaluate it on the LTS below (where  $V = \{s_1, s_2, s_3, s_4\}$  and  $P = \{p\}$ ).

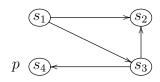

[Ex. 4] Write a GoogleGo function that takes one channel ini for receiving integers and one channel ins for receiving strings and returns a channel outp where all the messages received on ini and ins will be paired.

Hint: define a struct to form pairs

[Ex. 5] Write a GoogleGo function that takes two channels f and q and tries to send the stream of Fibonacci numbers on f but quits when it receives true on channel q. Write a main program to test the function by printing the first 10 Fibonacci numbers.

[Ex. 6] The asynchronous  $\pi$ -calculus requires that outputs have no continuation:

$$p ::= \mathbf{nil} \mid \overline{x} \langle y \rangle \mid x(y).p \mid \tau.p \mid [x=y]p \mid p+p \mid p|p \mid (x)p \mid !p$$

Show that any process in the original  $\pi$ -calculus can be represented in the asynchronous  $\pi$ -calculus using an extra (fresh) channel to simulate explicit acknowledgement of name transmission.

[Ex. 7] The polyadic  $\pi$ -calculus allows communicating more than one name in a single action, i.e., its action prefixes are of the form:

$$\pi ::= \tau \mid \overline{x}\langle z_1,...z_n\rangle \mid x(z_1,...z_n)$$

The polyadic extension is useful especially when studying types for name passing processes. Show that the polyadic  $\pi$ -calculus can be encoded in the ordinary (monadic)  $\pi$ -calculus by passing the name of a private channel through which the multiple arguments are then passed in a sequence.